# **Wochen-Trainingsaufgaben**

## Allgemeines:

- Geplante Trainingstage pro Woche mindestens 3
- Pro Trainingstag mindestens 2,5 Std.
- Schießen im 6 Pfeile Rhythmus
- Pro Jahr mindestens 24.000 Pfeile
- Es wird ein Wochentrainingsbericht geführt und einmal pro Monat an den Trainerstab versandt
- Jede Trainingswoche enthält zwei Pflichttrainingsprogramme ( A und B)

## **Trainingsprogramm A**

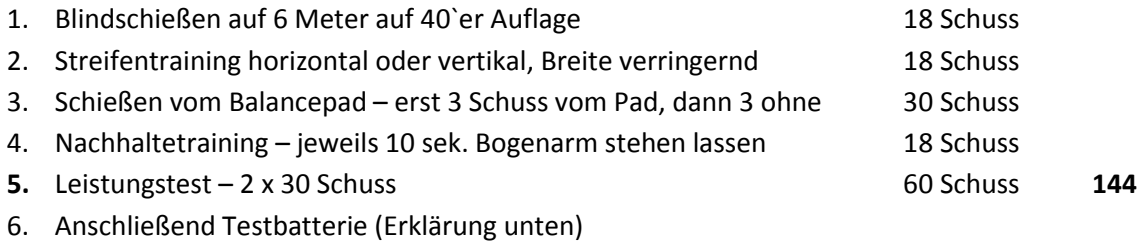

#### **Trainingsprogramm B**

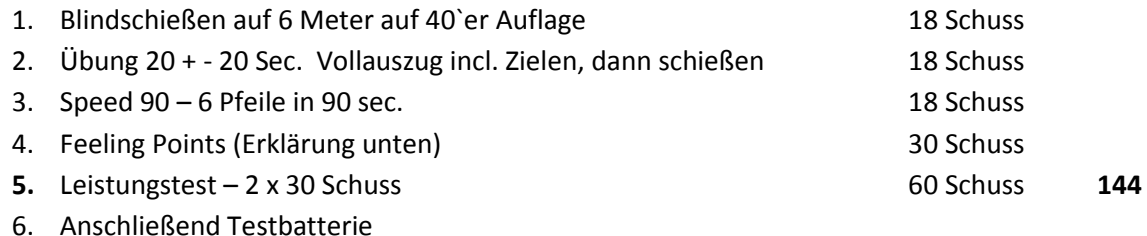

# **Die Testbatterie besteht aus 4 Übungen**

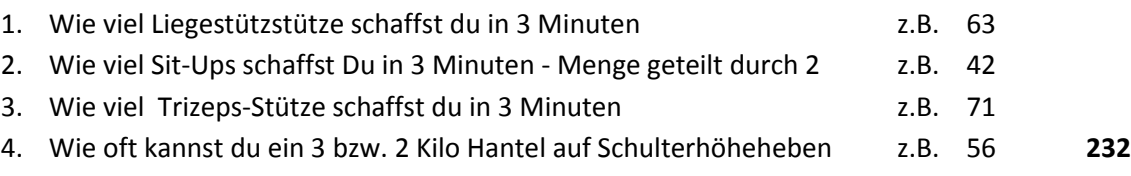

Bitte achtet unbedingt darauf, dass ihr zwischen den einzelnen Kraftübungen eine Pause von 2 Minuten macht

# **Feeling-Points**

- Du schießt 30 Pfeile auf Auflage. Jeder Pfeil wird mit einer Note versehen.
- 3 Punkte Der Schuss war exzellent
- 2 Punkte Der Schuss war gut
- 1 Punkt Der Schuss war nicht gut
- 0 Punkte Der Schuss war schlecht

Nach jedem Pfeil wird das Ergebnis mit dem Pfeilzähler festgehalten. Das Ergebnis oder Trefferbild spielt bei der Beurteilung der Schussqualität keine Rolle. Nach 30 Schuss werden die Ergebnisse addiert. So erhältst Du ein Feeling-Point Ergebnis.